U hebt ook de papierverdeler (SP-5000) nodig.

Apple Computer, Inc. Alle andere merk- en productnamen zijn handelsmerken of gedeponeerde handelsmerken van de desbetreffende eigenaars.

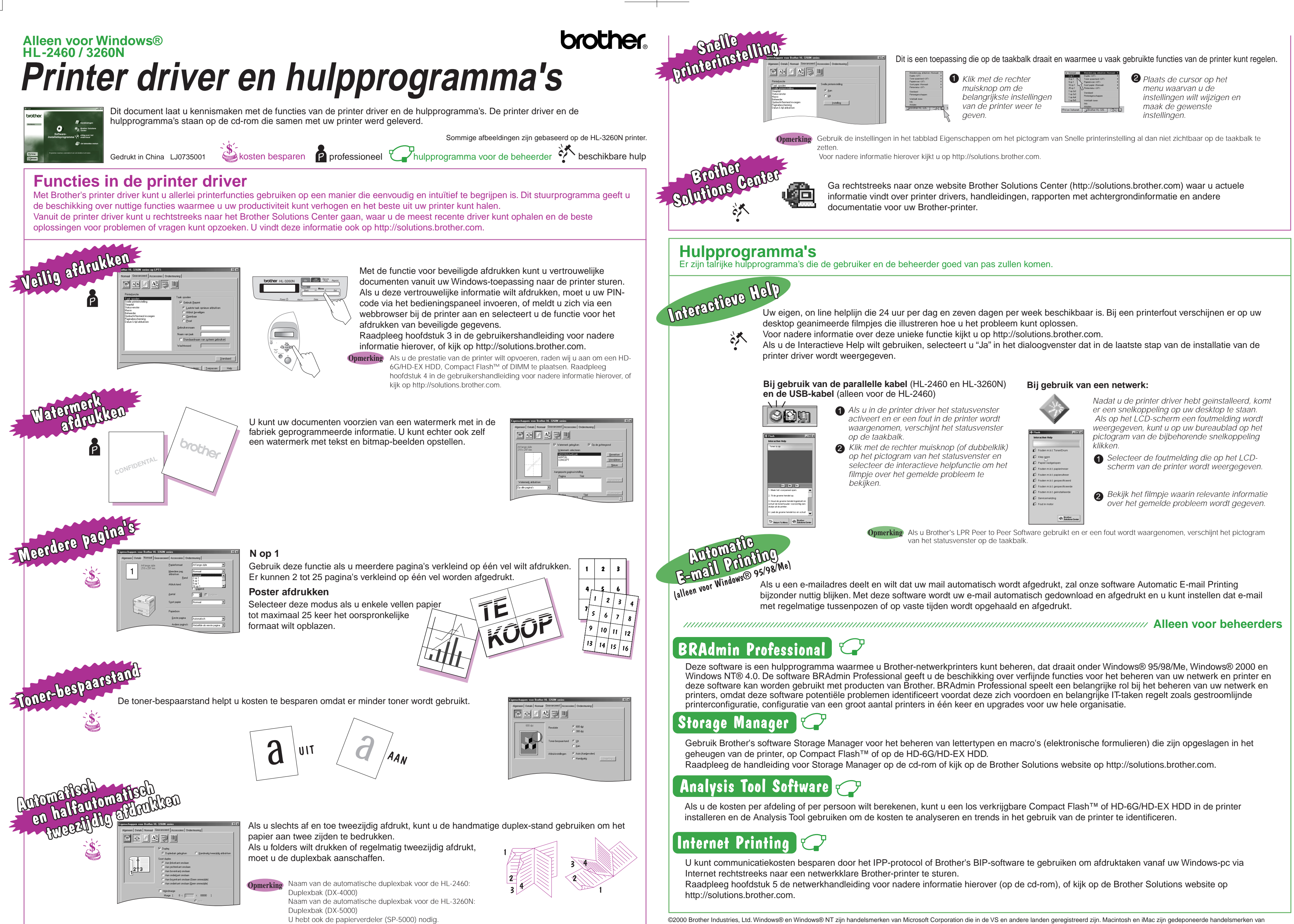